Міністерство освіти і науки України

Національний університет водного господарства та природокористування

Кафедра гідроенергетики, теплоенергетики та гідравлічних машин

# **01-06-80М**

# **МЕТОДИЧНІ ВКАЗІВКИ**

до виконання практичних робіт з навчальної дисципліни «Високотемпературні теплотехнологічні процеси та установки» (Розділ «Теплові та матеріальні баланси високотемпературних теплотехнологічних установок») для здобувачів вищої освіти першого (бакалаврського) рівня за ОПП «Теплоенергетика» спеціальності 144 «Теплоенергетика» галузі знань 14 «Електрична інженерія» усіх форм навчання

> Рекомендовано науково-методичною радою з якості ННІВГП Протокол №10 від 20.06.2023 р.

Методичні вказівки до виконання практичних робіт з навчальної дисципліни «Високотемпературні теплотехнологічні процеси та установки» (Розділ «Теплові та матеріальні баланси високотемпературних теплотехнологічних установок») для здобувачів вищої освіти першого (бакалаврського) рівня за ОПП «Теплоенергетика» спеціальності 144 «Теплоенергетика» галузі знань 14 «Електрична інженерія» усіх форм навчання [Електронне видання] / Костюк О. П. – Рівне : НУВГП, 2023 – 36 с.

Укладач: Костюк О. П., к.т.н., доцент кафедри гідроенергетики, теплоенергетики та гідравлічних машин.

Відповідальний за випуск: Рябенко О. А., д.т.н., професор, завідувач кафедри гідроенергетики, теплоенергетики та гідравлічних машин.

Керівник групи забезпечення спеціальності 144 «Теплоенергетика» Костюк О. П.

© Костюк О. П., 2023 © НУВГП, 2023

### **ЗМІСТ**

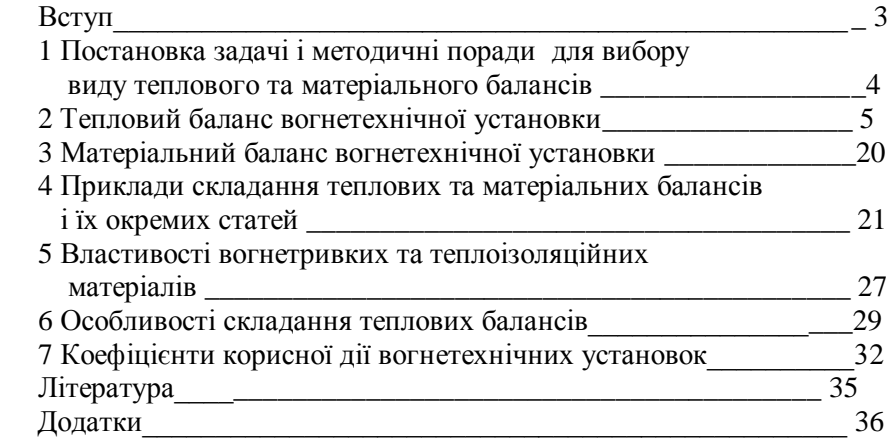

#### **ВСТУП**

Високотемпературні теплотехнологічні процеси є технологічною основою найважливіших галузей промислового виробництва.

Студенти напряму підготовки бакалаврів 0905 «Енергетика» вивчають дисципліну «Високотемпературні теплотехнологічні процеси і установки» на лекціях, практичних заняттях.

Одним з етапів розв'язання комплексної задачі підготовки фахівців є вміння складати теплові та матеріальні баланси високотемпературних установок.

Розробка, експлуатація високотемпературних установок, інтенсифікація процесів у діючому устаткуванні не мислимі без глибокого знання закономірностей теплотехнологічних процесів, які протікають у ньому, сучасних методик теплових, конструктивних, аеродинамічних і гідродинамічних розрахунків і розрахунків на міцність цього устаткування, тенденцій, що визначають шляхи подальшого вдосконалювання й інтенсифікації процесів, апаратів і установок.

Практичні заняття дозволяють закріпити знання, отримані при вивченні теоретичного курсу, активізувати роботу кожного студента, розвивати навички самостійного виконання поставлених задач складання теплових та матеріальних балансів, аналізувати їх результати і вибрати раціональні рішення і за даними методичними вказівками складати теплові та матеріальні баланси різних високотемпературних теплотехнологічних установок.

# **1. ПОСТАНОВКА ЗАДАЧІ І МЕТОДИЧНІ ПОРАДИ ДЛЯ ВИБОРУ ВИДУ ТЕПЛОВОГО ТА МАТЕРІАЛЬНОГО БАЛАНСІВ**

Вивчення розділу, присвяченого матеріальним і тепловим балансам, вимагає попередньої проробки наступних питань. Необхідно освоїти методику проведення розрахунків горіння будь-якого палива (рідкого, твердого і газоподібного), способи задання складу палива, вміти їх перераховувати з одного складу на іншій, визначати склад суміші по заданих складах окремих палив і теплоті згоряння суміші, перераховувати склад сухого палива на вологе, визначати теплоту згоряння палива.

Найбільш прийнятний спосіб проведення розрахунку горіння палива – метод мольних об'ємів, описаний у [1; 2]. У результаті проведення розрахунку горіння палива для складання балансів необхідно знати теоретичну і дійсну (при заданому значенні коефіцієнта надлишку повітря з врахуванням вологовмісту палива і повітря) кількості повітря, продуктів згоряння які утворилися в результаті згоряння одиниці маси або об'єму палива, у тому числі водяної пари та трьохатомних газів.

Необхідно повторити порядок визначення кількості переданої теплоти через значення середньої і істинної теплоємкостей, що вивчається у дисциплінах теплопередача та технічна термодинаміка.

З курсу хімії варто згадати порядок визначення коефіцієнтів при утворенні екзотермічних реакцій окислення.

Для повного розуміння змісту окремих складових теплових балансів необхідно чітко знати фізичний зміст температур горіння палива (калориметричної, жаропродуктивної здатності палива, теоретичної і дійсної температур печі).

При складанні теплових балансів доцільно користуватися [1: 2], тому що в них наведені теплофізичні властивості різних матеріалів, наведені значення теплоємностей різних газів залежно від температури, представлені різні режими термообробки матеріалів, допустимі значення їх температур нагріву.

Теплові і матеріальні баланси вогнетехнічних установок засновані на законі збереження енергії і збереженні сумарної маси матеріалу, який піддається тепловій обробці та теплоносія.

Аналізуючи складений тепловий баланс з врахуванням питомої продуктивності установки, якості продукції, що випускається, її собівартості можна оцінити ступінь корисного використання внесеної

теплоти, зрозуміти причини малої теплової економічності окремих вузлів або агрегату в цілому і намітити шляхи усунення виявлених недоліків.

Теплові баланси складають для робочого простору печі; робочого простору разом з рекуператорами (регенераторами) для внутрішнього тепловикористання; всієї установки в цілому, включаючи теплоутилізатор для зовнішнього тепловикористання (котел-утилізатор).

За необхідності оцінити теплову ефективність роботи окремих вузлів установки рекомендується складати теплові баланси для рекуператорів (регенераторів), котлів-утилізаторів і т.д.

При складанні балансу для печей періодичної дії доцільно його відносити до робочого циклу, наприклад, для випалу одного завантаження матеріалу, однієї плавки і т.п. Для вогнетехнічних установок безперервної дії, як правило, баланси відносять до однієї години роботи. Значний інтерес представляють баланси, віднесені до одиниці продукції, що випускається, (питомий тепловий баланс) або до одиниці шихти, що завантажується.

Баланси можуть складатися для вогнетехнічної установки, яка працює (перевірочний тепловий баланс), або установки, яка проектується.

При складанні перевірочного теплового балансу відома реальна витрата палива. По складеному балансу в цьому випадку можна визначити ступінь ефективності розподілу внесеної теплоти по окремих стадіях процесу теплової обробки матеріалу або по окремих вузлах установки.

Мета складання теплового балансу для установок, які проектуються, визначення витрати палива, яка при складанні балансу приймається за невідому величину і визначається розв'язком рівняння з одним невідомим.

Матеріальні баланси складаються для працюючих установок для перевірки виробничих норм витрати матеріалу і виходу готового продукту.

# **2 ТЕПЛОВИЙ БАЛАНС ВОГНЕТЕХНІЧНОЇ УСТАНОВКИ**

*2.1 Загальний вид рівняння теплового балансу*

Рівняння теплового балансу в загальному виді можна записати в такий спосіб

$$
\sum Q_{npux} = \sum Q_{\text{sump}} \,, \tag{2.1}
$$

де  $\sum\!\mathcal{Q}_{_{npux}},\ \sum\!\mathcal{Q}_{_{\it{aump}}}$  - загальна кількість теплоти відповідно внесе-

ної в установку і затраченої в установці, *кВт* .

При складанні теплового балансу для вогнетехнічних установок, які проектуються, можна не враховувати хімічний і фізичний недопал газоподібного палива, тобто можна вважати, що паливо буде спалюватися з максимальною ефективністю.

# *2.2 Прихідна стаття теплового балансу*

Витрата теплоти в лівій частині рівняння (2.1) - прихідна частина теплового балансу, може бути розбита на декілька складових

$$
\sum Q_{n\mu\mu x} = Q_x + Q_{n\sigma\sigma} + Q_{n\sigma x} + Q_{e\kappa s} + Q'_{M},
$$
\n(2.2)

де *Qх –* хімічна теплота яка утворилась при спалюванні палива, *кВт* . *Qпов –* фізична теплота яка вноситься повітрям в топку вогнетехнічної установки, *кВт* .

*Qпал –* фізична теплота палива, *кВт* .

*Qекз –* теплота, внесена в установку з технологічними матеріалами (теплота екзотермічних реакцій), *кВт* .

*Q<sup>м</sup> –* фізична теплота матеріалу, *кВт* .

Розглянемо методику визначення окремих складових лівих і правих частин рівняння (2.1) при складанні теплового балансу для установок які проектуються. З цією метою вводиться витрата палива *В* кілограм за секунду - для твердого палива або кубічний метр за нормальних умов за секунду для газоподібного палива.

Для даного приклада візьмемо тверде паливо.

2.2.1 Хімічна теплота палива *Q<sup>х</sup>* , *кВт*

$$
Q_x = Q_u^p \cdot B, \qquad (2.3)
$$

де *<sup>р</sup> Q<sup>н</sup> –* нижча теплота згоряння одиниці маси палива, *кДж*/ *кг*

Для твердого палива нижча теплота згоряння робочої маси твердого палива визначається за формулою

$$
Q_n^p = 340 \cdot C^p + 1030 \cdot H^p - 109 \cdot (O^p - S^p) - 2516 \cdot W^p, \quad (2.4)
$$

де  $C^p$ ,  $H^p$ ,  $O^p$ ,  $S^p$ ,  $W^p$  – компоненти які входять в склад твердого палива у відсотках в перерахунку на робочу масу палива, % .

Величину  $Q_{\scriptscriptstyle \mu}^{\scriptscriptstyle p}$  для газоподібного палива рекомендується визначати за [1], де приведені екзотермічні ефекти від горіння різних газоподібних вуглеводнів.

2.2.2 Фізична теплота повітря *Q<sup>в</sup>* , *кВт* .

$$
Q_e = B \cdot V_{noe}^o \cdot \alpha \cdot C'_{noe} \cdot t_{noe}, \qquad (2.5)
$$

де  $V_{\text{nos}}^{\text{o}}$  – теоретично необхідна кількість повітря для повного горіння палива,  $m_h^3/\kappa$ г.

*–* коефіцієнт надлишку повітря.

*Cпов –* питома ізобарна об'ємна середня теплоємність сухого повітря в проміжку температур від  $0^0C$  до  $t_{noe}$ , кДж/(м $^3$ ·K).

 $t_{\mathit{nos}}$  – температура повітря, що надходить для горіння, <sup>0</sup>С .

У значення  $V_{\text{nos}}^{\circ}$  повинна входити волога повітря, а коефіцієнт надлишку повітря повинен враховувати тип вогнетехнічної установки, вид палива і конструкцію пристрою для спалювання палива.

2.2.3 Фізична теплота палива *Qпал* , *кВт* .

$$
Q_{n\alpha n} = B \cdot C_{n\alpha n} \cdot t_{n\alpha n},\tag{2.6}
$$

де *Cпал –* питома ізобарна масова середня теплоємність твердого палива в проміжку температур від  $0^0C$  до  $t_{\textit{max}}$ , к $\vec{\mu}$ ж $\vec{\nu}$ (кг $\cdot$  K).

*пал <sup>t</sup> –* температура палива, що надходить для горіння, *С* 0 .

2.2.4 Теплота екзотермічних реакцій *Qэкз* , *кВт* .

У статті враховується теплота, яка виділяється в результаті всіх екзотермічних реакцій, крім хімічної теплоти самого палива. Наприклад, у нагрівальних печах враховується тільки теплота від окислення заліза, для них

$$
Q_{98} = 5652 \cdot G \cdot a \,, \tag{2.7}
$$

де <sup>5652</sup> *–* кількість теплоти, яку отримують від окислення одного кілограма заліза, *кДж*/ *кг* .

 $G$  – продуктивність печі,  $\kappa$ 2/*c*.

*<sup>a</sup> –* чад металу, *кг*/ *кг* (наприклад, якщо чад металу складає 2,5 % вагових, то  $a = 0.025$ ).

Для термічних печей  $a = (0, 5...1, 0) \cdot 10^{-2}$ , для нагрівальних  $a = (1,0...2,5) \cdot 10^{-2}$   $\kappa z / \kappa z$ .

2.2.5 Фізична теплота матеріалу  $Q'_{\scriptscriptstyle M}$ , *кВт*.

$$
Q'_{\scriptscriptstyle M} = \sum_{i=1}^n g_i \cdot C_i \cdot t_{\scriptscriptstyle noc},\tag{2.8}
$$

де  $g_i$  – масова витрата *i*-го матеріалу, що завантажується в піч, *кг/с*. *Ci –* середня масова теплоємність *i*-го матеріалу в проміжку температур від *С* 0 0 до *пос <sup>t</sup>* , *кДж*/(*кг <sup>К</sup>*).

 $t_{\mathit{noc}}$  — температура посаду матеріалу в піч,  $^0C$  .

При складанні теплового балансу, якщо задано садку печі, тобто кількість матеріалу, що завантажується, у піч, необхідна її значення відносити до часу термічної обробки.

#### *2.3 Витратна стаття теплового балансу*

Кількість теплоти правої частини рівняння (2.1) також може бути розкладена на ряд складових

$$
\sum Q_{\text{pacx}} = Q_1 + Q_2 + Q_3 + Q_4 + Q_5 + Q_6 + Q_7 + Q_8 + Q_9, \quad (2.9)
$$

2.3.1 Теплота, витрачена на нагрівання матеріалу, технологічних відходів, і теплота ендотермічних реакцій *Q*<sup>1</sup> , *кВт* .

$$
Q_1 = Q_1 + Q_1 + Q_1^{\text{}}\,,\tag{2.10}
$$

де ' *Q*<sup>1</sup> *–* теплота, витрачена на нагрівання матеріалу, *кВт* .

$$
Q_1' = G_{\scriptscriptstyle M}(h_{\scriptscriptstyle M\!K} - h_{\scriptscriptstyle M\!R}) = G_{\scriptscriptstyle M}(C_{\scriptscriptstyle M\!K} \cdot t_{\scriptscriptstyle M\!K} - C_{\scriptscriptstyle M\!R} \cdot t_{\scriptscriptstyle M\!R}), \qquad (2.11)
$$

 $G<sub>M</sub>$  – витрата матеріалу, що нагрівається,  $\kappa z/c$ .

*hмп та hмк –* значення ентальпії матеріалу при температурі посаду і при кінцевій температурі нагрівання матеріалу, *кДж*/ *кг* .

*Cмк таCмп –* середня масова теплоємність матеріалу при температурі посаду  $t_{\text{nm}}$  і при кінцевій температурі  $t_{\text{nm}}$ ,  $\kappa \mathcal{I}$ ж $\ell / (\kappa z \cdot K)$ .

*<sup>t</sup>мп та мк <sup>t</sup> –* температура відповідно посаду матеріалу і температура матеріалу в кінці нагріву, <sup>0</sup>С.

При холодному посаді значенням *hмп* можна знехтувати. Для плавильних печей враховується прихована теплота плавлення металу.

 $\mathcal{Q}_1^{\text{''}}\,$  – теплота, затрачена на нагрівання технологічних відходів (шлаку, недопалків і т.п.), *кВт* .

 $\mathcal{Q}_1^{\text{'''}}$  – теплота ендотермічних реакцій (реакцій, які протікають з поглинанням теплоти, включаючи теплоту, яка витрачається на поглинання вологи), *кВт* .

Ця стаття характерна, наприклад, для плавильних печей (теплота, яка витрачається на розкладання вапняку).

При виплавці чавуна з залізних руд у доменних печах, *Дж*/ *моль*

$$
Fe3O4 + CO = 3FeO + CO2 - 22470
$$
  
FeO + C = Fe + CO - 15309.

Для шлаку (окалини)

$$
Q''_1 = 0.01 \cdot K_u \cdot G_u \cdot C_u \cdot (t_u - t_m) m_u, \qquad (2.12)
$$

де *K<sup>ч</sup> –* чад металу, % . Значення *K<sup>ч</sup>* повинне бути задане.

*C<sup>ш</sup> –* масова теплоємність шлаку, *кДж*/(*кг <sup>К</sup>*) ; теплоємність шлаку від згоряння заліза можна прийняти рівною  $C_{\mu} = 1.0465 \kappa \sqrt{2\kappa}$  (*кг* · *K*).

 $t_{\mu\nu}$  *ma* $t_{\mu\nu}$  – температура шлаку ( $t_{\mu\nu}$  можна прийняти рівній максимальній температурі поверхні матеріалу) і початкова температура матеріалу відповідно, <sup>0</sup>С.

 $m_{\mu}$  – питома кількість шлаку ( $Fe<sub>3</sub>O<sub>4</sub>$ ), віднесена до 1 кг заліза ( $Fe$ ), *кг*/ *кг* .

Значення *<sup>m</sup><sup>ш</sup>* легко визначити з рівняння

$$
3Fe + 2O_2 = Fe_3O_4
$$

Звідси

$$
3.56 - 56.3 + 16.4;
$$
  
\n
$$
1 - m_{ui};
$$
  
\n
$$
m_{ui} = 232/168 = 1,38 \text{ kg/kg}.
$$

Значення *K<sup>ч</sup>* у високотемпературних печах як правило знаходиться в межах 1...3 % .

2.3.2 Витрата теплоти з відхідними газоподібними продуктами *Q*<sup>2</sup> , *кВт*

$$
Q_2 = Q'_2 + Q''_2, \qquad (2.13)
$$

де  $\mathcal{Q}_2^\prime$  – теплота, яка витрачається на нагрівання відхідних продуктів згоряння, палива, *кВт* .

$$
Q_2' = B \cdot V_{ns}^q \cdot C_{\text{eio}} \cdot t_{\text{eio}} \,, \tag{2.14}
$$

де V $\frac{q}{n^3}$  – питомий дійсний (при заданому значенні коефіцієнта надлишку повітря  $\alpha$ ) об'єм продуктів згоряння палива,  $M_n^3/\kappa$ г (методика визначення  $V_{ns}^q$  наведена в [1]).

*Cвід* –об'ємна середня теплоємність суміші продуктів згоряння палива в проміжку температур від  $0^{0}C$  до  $t_{eib}$ ,  $\kappa\pi\mathcal{L}$ ж $\ell(\mathcal{M}_{\mathcal{H}}^{3} \cdot K)$ .

 $t_{\textit{eio}}$  — температура відхідних продуктів згоряння, палива,  $^0C$ .

*Q*2 – теплота, яка витрачається на нагрівання газів, що виділяються з матеріалу (шихти) у процесі його термообробки, *кВт* .

$$
Q_2'' = B \cdot V_z \cdot C_z \cdot t_{\text{si}\partial} \,,\tag{2.15}
$$

де *<sup>V</sup><sup>г</sup>* – питомий об'єм газів, що виділяються з шихти в процесі теплової обробки матеріалу,  $\frac{m^3}{k^2}$ /*кг*.

*Cг* –об'ємна середня теплоємність газів, що виділяються з матеріалу (шихти) у процесі його термообробки в проміжку температур від  $0^{0}C$ до  $t_{eib}$ , кДж /(м $^3$  · K).

Якщо увогнетехнічених установках є втратигазучерез вікно *Q*<sup>2</sup> , то

$$
Q_2''' = \sum V_{o\kappa} \cdot C_{\lambda} \cdot t_{\lambda}, \qquad (2.16)
$$

де *C<sup>г</sup>* – середня ізобарна об'ємна теплоємність газів в проміжку температур від  $0^0C$  до  $t_c$ ,  $\kappa\sqrt{2\pi}$  /( $\mu_n^3\cdot K$ ).

*г <sup>t</sup>* – температура газів які вибиваються через вікна вогнетехнічної установки,  $0^0C$  .

 $V_{\alpha\kappa}$  – витрата газу, що вибивається через вікно,  $M_{\mu}^{3}/c$ .

$$
\sum V_{ox} = \frac{V_{sep} + V_{zop}}{1 + \beta \cdot t_z},\tag{2.17}
$$

де *<sup>V</sup>вер* – витрата газу, що вибивається через вікно або вертикальну щілину при робочих умовах,  $\frac{m^3}{c}$ .

$$
V_{\text{sep}} = \frac{2}{3} \cdot \mu \cdot H \cdot b \sqrt{\frac{2gH(\rho_{\text{no}}^{\text{o}} - \rho_{\text{c}}^{\text{t}})}{\rho_{\text{c}}^{\text{t}}}},\tag{2.18}
$$

де  $\mu$  – коефіцієнт витрати (приймається 0,82 для тонких стінок або 0,62 для товстих).

*<sup>H</sup>* – висота вікна або щілини, *<sup>м</sup>* .

*<sup>b</sup>* – ширина вікна або щілини, *<sup>м</sup>* .

*t г*  $\rho_{\scriptscriptstyle n o s}^{\quad o}$  *та*  $\rho_{\scriptscriptstyle \ell}^{\ \iota}$  – відповідно густина повітря при  $0^0C$  та газів, що вибиваються через вікно або вертикальну щілину, при  $t_z$ , *кг* /  $m_\mu^3$ .

*<sup>V</sup>гор* – витрата газу, що вибивається через верхню горизонтальну щілину (вікно) при робочих умовах,  $m_n^3/c$ .

$$
V_{\text{2op}} = \mu \cdot H \cdot b \sqrt{\frac{2gH(\rho_{\text{e}}^{\text{o}} - \rho_{\text{e}}^{\text{t}})}{\rho_{\text{e}}^{\text{t}}}} \,, \tag{2.19}
$$

2.3.3 Витрати теплоти від хімічного недопалу і дисоціації газів *Q*<sup>3</sup> , *кВт* .

$$
Q_3 = Q'_3 + Q''_3, \t\t(2.20)
$$

де *Q*<sup>3</sup> – втрати теплоти від хімічного недопалу, *кВт* .

*Q*3 – втрати теплоти на дисоціацію трьохатомних газів які містяться в продуктах згоряння палива. При температурі 1773*К* та вище має місце дисоціація  $H_2O$  ma $CO_2$ .

 $CO_2 \rightarrow CO + 0,5O_2 - 243\cdot 10^3(\kappa\mu\kappa / \kappa$ моль).  $H_2O \rightarrow H_2$  + 0,5 $O_2$  – 286 $\cdot$ 10<sup>3</sup>(кДж / кмоль);

При безполуменевому спалюванні палива втрати теплоти від хімічного недопалу не повинні враховуватися.

При полуменевому спалюванні, приймаючи до уваги те, що в продуктах згоряння палива як правило міститься 0,5...3 % незгорілих *CO* і  $H_2$  у співвідношенні  $H_2/CO = 0.5$  по об'єму, кількість затраченої теплоти можна визначити за наступним рівнянням:

$$
Q_3' = 0.01(12142 \cdot B \cdot V_{ns}^q \cdot CO), \qquad (2.21)
$$

де *CO* – вміст окису вуглецю у продуктах згоряння палива по об'єму, % .

<sup>12142</sup>– тепловміст суміші продуктів згоряння, що складаються з *СО* і *H*<sub>2</sub> у співвідношенні *H*<sub>2</sub> /*CO* = 0,5, *кДж* / м<sup>3</sup><sub>*н*</sub>.

Отже на дисоціацію *Н*2*О таСО*<sup>2</sup> затрачається, *кВт* .

$$
(Q_3'')_{H_2O} = B \cdot V_{H_2O}^q \cdot \rho_{H_2O}^o \cdot 286 \cdot 10^3 / 18 = 15,89 \cdot 10^3 B \cdot V_{H_2O}^q \cdot \rho_{H_2O}^o =
$$
  
= 12767,8 B \cdot V\_{H\_2O}^q, (2.22)

$$
(Q_3'')_{CO_2} = B \cdot V_{CO_2}^q \cdot \rho_{CO_2}^o \cdot 243 \cdot 10^3 / 44 = 108482B \cdot V_{CO_2}^q, \qquad (2.23)
$$

де  $V_{H_2O}^q$  *та* $V_{CO_2}^q$  – відповідно питома кількість  $H_2O$  *та*  $CO_2$  в продуктах згоряння палива за нормальних умов,  $m_\mu^3/\kappa$ г.

 $\rho^o_{H_2O}$  — густина водяної пари за нормальних термодинамічних умов, кг / м<sup>3</sup><sub>н</sub>  $(\rho_{H_2O}^o = 0,804$  кг / м<sup>3</sup><sub>н</sub>).

 $\rho_{\mathcal{CO}_{2}}^o$  – густина двоокису вуглецю за нормальних термодинамічних умов, *кг* /  $M_n^3$   $(\rho_{CO_2}^o = 1,964$  *кг* /  $M_n^3)$ .

2.3.4 Витрати теплоти від механічного недопалу *Q*<sup>4</sup> , *кВт* .

Ця стаття витрати характеризує механічний недопал горючої частини палива в провалі, шлаку і виносу з продуктами згоряння палива

$$
Q_4 = A \cdot B \cdot Q_n^p, \qquad (2.24)
$$

де *<sup>A</sup>*– коефіцієнт втрат на механічний недопал: для твердого палива  $A = 0.03...0.05$ ; для рідкого палива  $A = 0.01$ ; для газоподібного палива  $A = 0.02...0.03$ .

2.3.5 Втрати теплоти за рахунок розсіювання його в навколишнє середовище через зовнішні огороджувальні конструкції печі *Q*<sup>5</sup> , *кВт*

$$
Q_5 = Q'_5 + Q''_5, \t(2.25)
$$

де  $\mathit{Q}_5'$ – втрати теплоти через зовнішні огородження кладки печі

$$
Q'_{5} = \frac{t_{\kappa_{1}} - t_{\epsilon}}{\sum_{i=1}^{n} \frac{\delta_{i}}{\lambda_{i}} + \frac{1}{\alpha_{2}}} \cdot F_{\kappa_{1}} \cdot 10^{-3},
$$
\n(2.26)

де *кл в <sup>t</sup> та <sup>t</sup>* – температура внутрішньої поверхні кладки (визначається з розрахунку або приймається приблизно на 80...50<sup>°</sup>С нижче дійсної температури газів у печі) і навколишнього повітря відповідно,  $0^{0}C$  . *<sup>n</sup>* – кількість шарів кладки, штук.

*і* – товщина *і* -го шару кладки, *м* .

*і* – коефіцієнт теплопровідності *і* -го шару кладки, *Вт*/*<sup>м</sup> <sup>К</sup>*.

 $\alpha_2$  – коефіцієнт тепловіддачі від зовнішньої поверхні стінки (склепіння) у навколишнє середовище,  $\mathit{Bm}/\big(\!n^2\cdot K\big)\!.$ 

 $F_{\kappa\imath}$  – площа поверхні кладки печі,  $\mathcal{M}^2$ .

Значення  $\alpha_2$ можна прийняти рівним 20  $\textit{Bm}/\big(\!n^2\cdot\!K\big)$ , тоді 1/ $\alpha_2$ (термічний опір тепловіддачі) буде рівною 0,05 *<sup>м</sup> <sup>К</sup>*/ *Вт* <sup>2</sup> .

Складність визначення  $Q'_5$  полягає у визначенні значень  $\lambda$ , що залежать від середніх температур стінок. Значеннями температур стінок доводиться задаватися, потім здійснювати перевірку.

Для визначення втрат  $\mathcal{Q}_{5}'$  студент повинен знати основні розрахункові залежності при розрахунку передачі теплоти через плоску багатошарову стінку. Для полегшення розрахунку рекомендується зобразити поперечний розріз стінки на рисунку. Як приклад поперечного розрізу двошарової плоскої стінки розглянемо рис.2.1. Студентові не обов'язково задаватися якимось масштабом по осях для температури і лінійних розмірів, а досить лише витримувати візуально їхні абсолютні значення. Наприклад відомо, що температура печі буде вище, ніж температура внутрішньої поверхні кладки, а крапка на малюнку, що відповідає цій температурі, буде знаходитись вище. Рисунок зручний тим, що на ньому можна нанести всі величини, що будуть використані при подальшому розрахунку. Студентові необхідно пам'ятати, що епюра розподілу температур у даний момент часу (у даному випадку процес розглядається як стаціонарний) у поперечному перерізі плоскої стінки має лінійний характер (на рисунку зображається прямою лінією). В обертових циліндричних печах доцільно розглядати багатошарову циліндричну стінку.

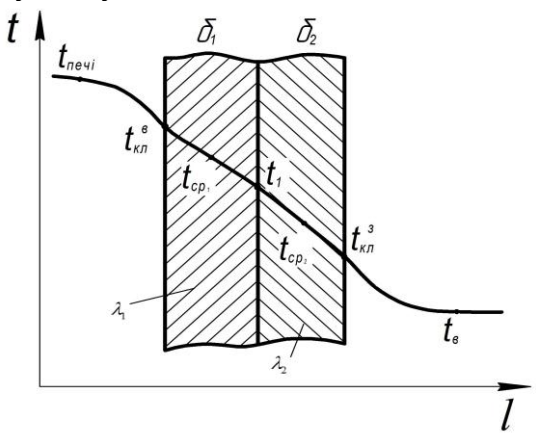

Рис.2.1 До визначення втрат  $Q'_5$  через плоску двошарову стінку

На рис. 2.1 прийняті наступні позначення:  $\delta_1$  *та*  $\delta_2$  – відповідно товщина першої та другої стінки, м.  $t_{\textit{nevi}}$  – температура всередині робочого простору печі,  $^{0}C$ .

$$
t_{nevi} = t_{\kappa} \cdot \eta \,,\tag{2.27}
$$

де *t* <sub>к</sub> — калориметрична температура горіння палива, <sup>0</sup>C .

 $\eta$  – пірометричний коефіцієнт.

 $t_{\mathit{nos}}$ – температура навколишнього повітря, <sup>0</sup>С .

*з кл в кл <sup>t</sup>* ,*<sup>t</sup>* – температура відповідно внутрішньої і зовнішньої поверхонь кладки печі, <sup>0</sup>С.

 $t_1$ – температура в площині дотику шарів ізоляції, <sup>0</sup>C .

 $\lambda_1$  та  $\lambda_2$  – коефіцієнти теплопровідності матеріалу відповідно першого і другого шарів ізоляції, *Вт*/*<sup>м</sup> <sup>К</sup>*.

Задаємося середньою температурою внутрішнього шару кладки печі ( *t кл та пов <sup>t</sup>* відомі).

$$
t_{cp1} = \frac{t_{\kappa i} + t_{\text{nos}}}{2},\tag{2.28}
$$

Задаємося середньою температурою зовнішнього шару

$$
t_{cp2} = \frac{t_{cp1} + t_{nos}}{2},\tag{2.29}
$$

За значеннями *tср1* і *tср2* визначаємо по довідниках (можна користуватися [1]) значення  $\lambda_i$  і  $\lambda_i$ .

Визначаємо втрати теплоти через стінку

$$
Q'_{5} = \frac{t_{\kappa q} - t_{n o s}}{\sum_{i=1}^{n} \frac{\delta_{1}}{\lambda_{1}} + \frac{1}{\alpha_{2}}} \cdot F_{\kappa q} \cdot 10^{-3},
$$
\n(2.30)

Задані величини *tср1* і *tср2* перевіряємо. Далі приведений вивід величин *tср1* і *tср2* для перевірки.

$$
t_1 = t_{\kappa t} - q'_5 \frac{\delta_1}{\lambda_1},
$$
\n(2.31)

де *q'*<sub>5</sub> – питома густина теплового потоку, *Вт / м*<sup>2</sup>.

$$
q'_5 = \frac{Q'_5}{F_{_{\kappa n}}},\tag{2.32}
$$

До лівої і правої частин рівняння (2.26) додамо *tкл*

$$
t_1 + t_{\kappa i} = 2t_{\kappa i} - q'_5 \frac{\delta_1}{\lambda_1},
$$
\n(2.33)

Розділимо ліву і праву частини рівняння (2.31) на 2

$$
\frac{t_1 + t_{\kappa n}}{2} = t_{\kappa n} - \frac{q'_5}{2} \cdot \frac{\delta_1}{\lambda_1},
$$
\n(2.34)

 $\lambda_1$  *ma*  $\lambda_2$  – коефіцієнти теплопровідно<br>
1 другого шарів ізоляції,  $Bm/(\mu \cdot K)$ .<br>
3 здаємося середньою температуре if  $t_{c1}$  =  $\frac{t_{sc} + t_{c2}}{2}$ <br>
3 здаємося середньою температуре  $t_{cp2} = \frac{t_{cp}}{2}$ <br>
3 здаємося се Так, як  $\frac{t_1 + t_{k n}}{2} = t_{c p 1}$  $\frac{\kappa\pi}{\epsilon}$   $=$   $t_{cp}$  $\frac{t_1 + t_{\kappa t}}{t_1 + t_{\kappa t}} = t_{cn}$  то в результаті одержимо

$$
t_{cp1} = t_{\kappa t} - \frac{q'_5}{2} \cdot \frac{\delta_1}{\lambda_1},
$$
 (2.35)

З рівняння (2.33) визначимо

$$
t_1 = 2t_{cp1} - t_{\kappa\tau},\tag{2.36}
$$

Остаточно одержимо *tср1* і *tср2* для перевірки

$$
t_{cp1} = t_{\kappa i} - \frac{Q_{\rm S}^{\prime} \cdot \delta_1}{2F_{\kappa i} \cdot \lambda_1},\tag{2.37}
$$

$$
t_{cp2} = t_1 - \frac{Q'_5 \cdot \delta_2}{2F_{\kappa r} \cdot \lambda_2},\tag{2.38}
$$

Максимальна розбіжність прийнятих температур  $t_{cpl}$  і  $t_{cp2}$ , не повинна перевищувати 1% . Втрату теплоти через закриту металеву заслінку можна визначити за такою залежністю, *кВт* :

$$
(Q'_{5})_{\text{vac}} = \frac{t_{\text{xx}} - t_{\text{nos}}}{\frac{\delta}{\lambda} + 0.05} F_{3} \cdot (1 - \psi) \cdot 10^{-3}, \qquad (2.39)
$$

де  $\psi$  — частка часу від однієї години, протягом якого відкрита заслінка.  $F_{\scriptscriptstyle{3}}$ — площа поверхні заслінки,  $\left| {\scriptstyle{\mathcal{M}}}\right|^2$ .

Для методичних печей заслінки яких не охолоджуються можна прийняти, *кВт*:

$$
\left(Q_5'\right)_{\text{3ac}} = 4,65 \cdot F_3 \cdot (1 - \psi),\tag{2.40}
$$

Загальну втрату теплоти  $Q_{5}'$  можна визначити по [3, рис. 118].

 $\mathcal{Q}''_5$ – втрати теплоти через відкриті вікна, *кВт* :

$$
Q''_5 = C_0 \cdot F_{\text{eibxp}} \cdot \psi \cdot \Phi \cdot 10^{-11} \cdot (T_{\text{nevi}}^4 - T_{\text{no}}^4), \tag{2.41}
$$

де C<sub>0</sub> — коефіцієнт випромінювання абсолютно чорного тіла,  $C_0 = 5,67 Bm / (M^2 \cdot K^4).$ 

*Ф* – коефіцієнт діафрагмування (враховує товщину віконного прорізу і розміри вікна), *Ф* визначається за рис. 2.2.

Для того щоб не зробити помилку при визначенні відношення розмірів вікна, можна окремо зобразити малюнок і проставити на ньому розміри з літерами, як це показано на рис. 2.2.

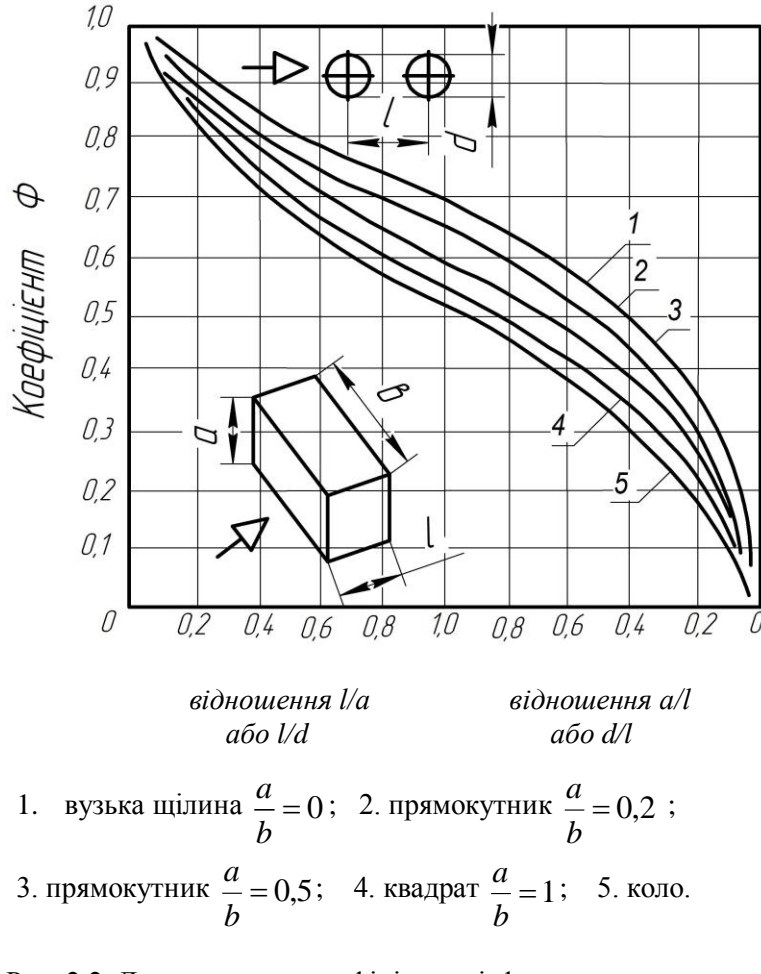

Рис. 2.2. До визначення коефіцієнта діафрагмування при випромінюванні через відкритий отвір (вікно)

Коефіцієнт діафрагмування вікна можна визначити за табл.2.1.

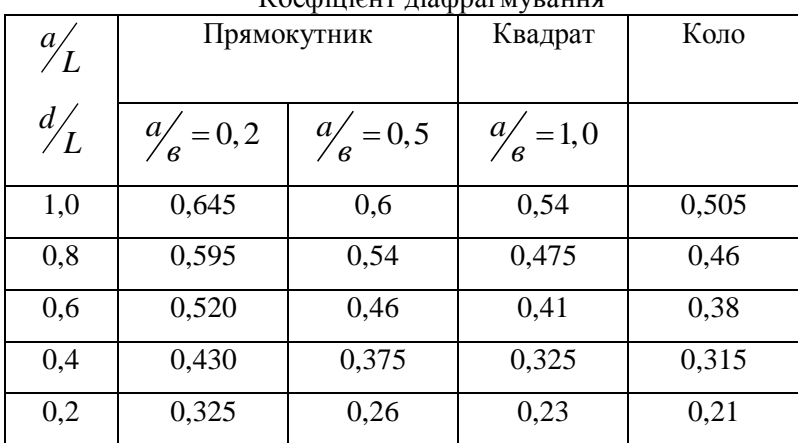

 Таблиця 2.1  $V_{\alpha\alpha}$ фіцієнт діафрагмування

2.3.6 Втрати теплоти на акумуляцію її кладкою (для печей періодичної дії), *Q*<sup>6</sup> , *кВт*

$$
Q_6 = V_{\kappa_1} \cdot \rho_{\kappa_1} \cdot C_{\kappa_1}^{t_{\kappa_1}} \cdot (t_{\kappa_1,cp}^{\kappa} - t_{\kappa_1,cp}^{\mu}) / \tau ,
$$
 (2.42)

де  $V_{_{\!\!K\!R}}$ – об'єм кладки (для кожного шару кладки значення  $\mathcal{Q}_{_6}$ рахується окремо),  $m^3$ .

 $\rho_{_{\!\scriptscriptstyle KL}}$  – густина матеріалу кладки при середній температурі, *кг / м* $^3$  . *кл <sup>t</sup> <sup>C</sup>кл* – середня масова теплоємність матеріалу кладки в проміжку температур  $t_{\kappa n}^{\kappa}$ *к*  $t_{\kappa}^{\kappa}$ <sub>кл.ср</sub> і  $t_{\kappa}^{n}$ *п*  $t^{n}_{\kappa\imath.\textit{cp}}$  , кДж/(кг · K).

*к*  $t^{\scriptscriptstyle\wedge}_{\scriptscriptstyle\kappa\scriptscriptstyle\mho\iota\ldots\scriptscriptstyle\mho}$  **та**  $t^{\scriptscriptstyle n}_{\scriptscriptstyle\kappa\scriptscriptstyle\mho\iota\ldots\scriptscriptstyle\ldots\scriptscriptstyle\ld$ *п кл ср <sup>t</sup>* – відповідно кінцева і початкова середні температури кладки (шару), <sup>0</sup>С.

$$
t_{cp}^{\kappa\pi} = \frac{t_{\kappa\eta,cp}^{\kappa} + t_{\kappa\eta,cp}^{\mu}}{2},
$$
\n(2.43)

 – час, за який досягається *к*  $t_{\kappa\imath.cp}^{\kappa}$  , год. 2.3.7 Втрата теплоти на нагрівання тари *Q*<sup>7</sup> , *кВт*

$$
Q_7 = G_T \cdot C_T \cdot (t_T^{\kappa} - t_T^{\kappa}) / \tau , \qquad (2.44)
$$

де *G<sup>T</sup>* – маса тари, *кг* .

 $C_T$ — середня масова теплоємність тари в інтервалі початкової  $t_T^{n-1}$ кінцевої  $t^k$  температур тари,  $\kappa \mathcal{I}$ ж/( $\kappa$ г·K).

*п T t та <sup>к</sup> T <sup>t</sup>* – температура тари відповідно при завантаженні і вивантаженні, <sup>0</sup>С.

 $\tau$  – час розігріву тари, год.

Під поняттям тари в цій статті витрати слід розуміти не тільки пристосування, у якому транспортується матеріал, але і різні пристрої, призначені для транспортування матеріалу, наприклад, візок для транспортування на ньому матеріалу і т.п.

2.3.8 Втрата теплоти з охолоджючим теплоносієм, *Q*<sup>8</sup> , *кВт*

Як правило в якості охолоджуючого теплоносія використовується вода, втрати теплоти з охолоджуючою водою рівні

$$
Q_8 = q_e \cdot F_e,\tag{2.45}
$$

де *<sup>в</sup> <sup>q</sup>* – густина теплового потоку на поверхню деталі яка охолоджується водою, *кВт / м*<sup>2</sup>.

 $F_{\scriptscriptstyle g}$  – площа поверхні деталі яка охолоджується водою,  $\scriptstyle \mathcal{M}^2$ .

Для декількох деталей які охолоджуються водою втрати сумуются. Рекомендовані значення *<sup>в</sup> q* приведені в [4, табл. 31] Для орієнтовних розрахунків можна скористатись формулою

$$
Q_{8}=0,1\sum Q_{npux},\qquad(2.46)
$$

2.3.9 Невраховані втрати теплоти *Q*9 , *кВт*

$$
Q_9 = 0,15\sum Q_{3...8},\qquad(2.47)
$$

де *<sup>Q</sup>*3...8 – кількість теплоти, що витрачається в статтях *Q3*...*Q8*.

# *2.4 Визначення витрати палива і перевірка правильності складання теплового балансу*

Сформулювавши окремо статті приходу і витрати теплоти і прирівнявши їх, одержуємо рівняння з одним невідомим. Розв'язок цього рівняння приводить до визначення витрати палива *В .*

Для перевірки правильності складання теплового балансу доцільно скласти таблицю з двох стовпчиків. У лівому стовпчику перелічити статті приходу і відповідну кількість підведеної теплоти *<sup>Q</sup>прих* , а у правій - всі статті витрати теплоти $\sum Q_{\sf sump}$  .

При розбіжності цих величин необхідно визначити максимальну відносну помилку  $\Delta Q$ ,%

$$
\Delta Q = \frac{\sum Q_{\text{max}} - \sum Q_{\text{min}}}{\sum Q_{\text{min}}} \cdot 100\%,\tag{2.48}
$$

де  $\sum Q_{\text{max}}$  *та*  $\sum Q_{\text{min}}$  – відповідно більше і менше значення величин сумарних значень прихідної  $\sum Q_{_{\it n p u x}}$ та витратної  $\sum Q_{_{\it sum p}}$  статті теплового балансу.

Величина *Q* не повинна перевищувати 0,1% . Розраховану з рівняння теплового балансу витрату палива *В* доцільно збільшити на 10...15 % для деякого форсування роботи установки.

# **3. МАТЕРІАЛЬНИЙ БАЛАНС ВОГНЕТЕХНІЧНОЇ УСТАНОВКИ**

Матеріальні баланси складаються в тому випадку, коли при термічній обробці матеріалу протікають складні теплотехнічні процеси, пов'язані зі зміною структури матеріалу або свого агрегатного стану. Матеріальний баланс відображає закон збереження маси матеріалів. Рівняння матеріального балансу в загальному вигляді записується в такому вигляді:

$$
\sum M_{npux} = \sum M_{\text{sump}} \,, \tag{3.1}
$$

де *<sup>М</sup>прих* – сума мас матеріалів, внесених у робочий простір установки для термообробки, *кг* .

*<sup>М</sup>витр* – сума мас матеріалів, які отримані в результаті термічної

обробки, *кг* .

$$
\sum M_{npux} = M_c + M_{\omega a} + M_{na\pi} + M_{o\kappa} ,
$$
 (3.2)

де *M<sup>с</sup>* – маса сухої технологічної сировини, *кг* .

*Mвол* – маса вологи, яка знаходиться в технологічній сировині, *кг* .

*Mпал* – маса палива, *кг* .

*Mок* – маса окислювача (повітря, технічний кисень, парове дуття), *кг* .

$$
\sum M_{\text{sump}} = M_{\text{2.}n} + M_{\text{2}} + M_{\text{u}} + M_{\text{yM}} , \qquad (3.3)
$$

*M<sup>г</sup>*.*<sup>п</sup>* – маса готового продукту, *кг* .

*M <sup>г</sup>* – маса газоподібних продуктів, які утворились в результаті технологічного процесу (включаючи водяну пару, продукти згоряння палива, продукти виділення з матеріалу), *кг* .

*M<sup>ш</sup>* – маса шлаку (твердих продуктів, які залишаються після термообробки матеріалу), *кг* .

*Mвм* – маса матеріалу, винесеного з газами при його тепловій обробці, *кг* .

Похибку при складанні матеріального балансу визначають аналогічно тепловому балансу і вона не повинна перевищувати 0,5 %.

# **4. ПРИКЛАДИ СКЛАДАННЯ ТЕПЛОВИХ ТА МАТЕРІАЛЬНИХ БАЛАНСІВ І ЇХ ОКРЕМИХ СТАТЕЙ**

Для полегшення студентам складання теплових і матеріальних балансів приведені деякі приклади по визначенню окремих їх статей. Всі кінцеві відповіді повинні виражатись в кіловатах. В усіх випадках рекомендується дотримуватись наведених у методичних вказівках позначень, тому що ці позначення застосовуються і у інших літературних джерелах.

При визначенні тієї або іншої статті теплового (матеріального) балансу доцільно записувати коротко вихідні дані і при необхідності представити розрахункову схему або рисунок.

*4.1 Матеріальний баланс обертової випалювальної печі для випалу цементного клінкера*

Рівняння матеріального балансу буде мати такий вигляд:

 $M_c + M_{n a n} + M_e = M_{\kappa n} + (M_{\omega a n} + M_{\omega 2} + M_{\omega n})_c + M_s + M_{\omega n},$  (4.1) де *<sup>M</sup><sup>с</sup> <sup>M</sup>пал <sup>M</sup><sup>в</sup> <sup>М</sup>кл* , , , – маса відповідно вихідної сировини, внесеного в топку палива, внесеного в топку повітря, готового клінкера, *кг* .  $M$ <sub>вол</sub>,  $M$ <sub>со2</sub>,  $M$ <sub>вин</sub> – маса вологи, двоокису вуглецю, винесеного матеріалу із сировини, *кг* .

*M <sup>з</sup>* – маса золи, *кг* .

*M<sup>г</sup>*.*<sup>п</sup>* – маса продуктів згоряння палива, *кг* .

В табл. 4.1 приведений матеріальний баланс обертової печі на 1 кг обпаленого клінкера.

Таблиця 4.1

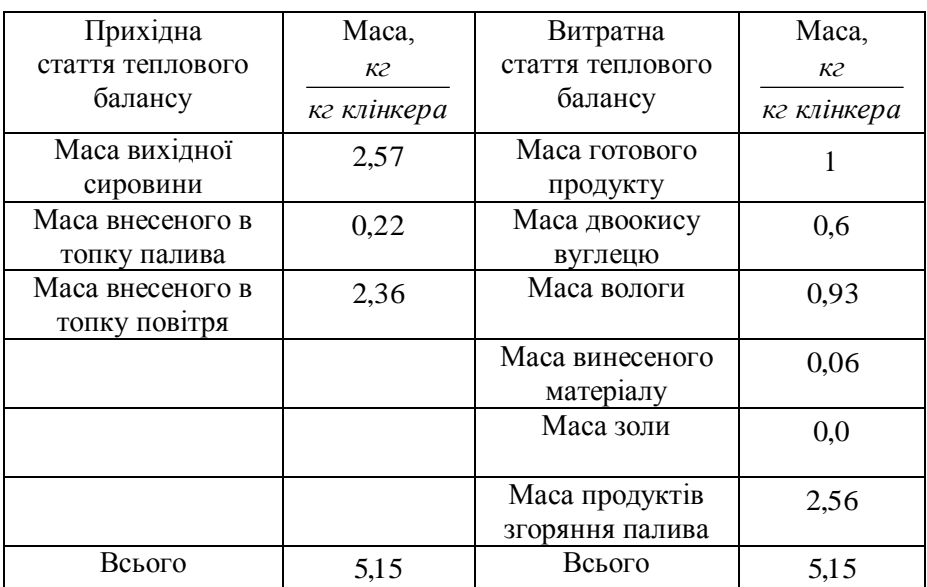

Матеріальний баланс обертової випалювальної печі

*4.2 Приклади складання окремих статей матеріальних балансів*

# **Приклад 1.**

Визначити втрати теплоти випромінюванням через вікно посаду і видачі, якщо ширина вікна *b* = 1200 мм, висота *a* = 500 мм, товщина кладки *l* = 350 мм. Час посаду і видачі по 10 хв. Температуру печі при посаді прийняти 1150 °С, а при видачі - 880 °С, температуру навколишнього середовища - 20 °С.

### **Розв'язання.**

Втрати теплоти випромінюванням через відкрите вікно визначаємо за рівнянням (2.41). Для визначення коефіцієнта діафрагмування *Ф о*бчислюємо *l/a* і *a/b*

$$
l/a = 0,35/0,5 = 0,61
$$

$$
a/b = 0, 5/1, 2 = 0, 42
$$

Тоді за графіком рис.2.2 *Ф* = 0, 7.

Втрати теплоти при посаді

$$
(Q''_5)_{\text{end}} = 5,67 \cdot 0,5 \cdot 1,2 \cdot 0,12 \cdot 0,7 \cdot 10^{-11} \cdot (1423^4 - 293^4) = 11,696 \text{ }\kappa
$$

де 0,12 – частка години, протягом якої відкрите вікно.

Втрати теплоти при видачі

 $(Q''_5)_{\text{esol}} = 5,67 \cdot 0,5 \cdot 1,2 \cdot 0,12 \cdot 0,7 \cdot 10^{-11} \cdot (1153^4 - 293^4) = 5,029 \text{ }\kappa \text{Bm}.$ 

#### **Приклад 2.**

Визначити втрати теплоти через двошарову стінку печі, викладенну з магнезитової цегли і шамотної цегли класу А. Магнезитова цегла - перший шар робочого простору печі. Товщина шару магнезитової цегли складає–0,25 м, а шамотної–0,37 м. Температуру внутрішньої поверхні кладки прийняти 950 °С, температуру повітря 20 °С. Загальна поверхня, через яку втрачається теплота, складає 154 м<sup>2</sup>.

# **Розв'язання.**

Втрати теплоти через двошарову плоску стінку визначаємо за рівнянням (2.26). Позначення відповідають рис.2.1.

Задаємося середньою температурою внутрішніх шарів кладки печі

$$
t_{cp1} = \frac{t_{\kappa q}^{_{\theta H}} + t_{\rho \sigma \theta}}{2} = \frac{950 + 20}{2} = 485 \,^0C.
$$

$$
t_{cp2} = \frac{t_{cp1} + t_{nos}}{2} = \frac{485 + 20}{2} = 252.5 \text{ °C}.
$$

Формули для визначення *<sup>1</sup>* і *<sup>2</sup>* знаходимо за табл. 5.1

$$
\lambda_1 = 6,3 - 27 \cdot 10^{-4} \cdot t = 6,3 - 27 \cdot 10^{-4} \cdot 485 = 4,9905 Bm/(m \cdot K);
$$
  
\n
$$
\lambda_2 = 0,9 + 2,3 \cdot 10^{-4} \cdot t = 0,9 + 2,3 \cdot 10^{-4} \cdot 252,5 = 0,958 Bm/(m \cdot K)
$$
  
\n
$$
Q'_5 = \frac{950 - 20}{0,25 + \frac{0,37}{0,958} + \frac{1}{20}} \cdot 154 \cdot 10^{-3} = 294,5 \,\kappa Bm
$$

Перевіряємо прийняті температури

$$
t_{cp1} = t_{\kappa}^{eH} - \frac{Q'_5 \cdot \delta_1}{2F_{\kappa} \cdot \lambda_1} = 950 - \frac{2945 \cdot 10^3 \cdot 0.25}{2 \cdot 154 \cdot 4.9905} = 9021 \, {}^{0}C.
$$
  

$$
t_{cp2} = 2t_{cp_1} - t_{\kappa}^{eH} - \frac{Q'_5 \cdot \delta_2}{2F_{\kappa} \cdot \lambda_2} = 2.9021 - 950 - \frac{2945 \cdot 10^3 \cdot 0.37}{2 \cdot 154 \cdot 0.958} = 154.012 \, {}^{0}C.
$$

 $=484.91$  <sup>0</sup>C.

Отримані значення *tср1* і *tср2* не збігаються з раніше прийнятими, а тому перезадаємося температурами прийнявши для другого наближення  $t_{cpl} = 886$  °С;  $t_{cp2} = 470$  °С.

Тоді

$$
\lambda_1 = 6,3 - 27 \cdot 10^{-4} \cdot 886 = 3,9078 Bm/(m \cdot K);
$$
  
\n
$$
\lambda_2 = 0,9 + 2,3 \cdot 10^{-4} \cdot 470 = 1,0081 Bm/(m \cdot K)
$$
  
\n
$$
Q'_5 = \frac{950 - 20}{\frac{0,25}{3,9078} + \frac{0,37}{1,0081} + \frac{1}{20}} \cdot 154 \cdot 10^{-3} = 297,753 \,\kappa Bm
$$

Перевіряємо

$$
t_{cp1} = 950 - \frac{297.753 \cdot 10^3 \cdot 0.25}{2 \cdot 154 \cdot 3.9078} = 888.15 \,^{\circ}\text{C}.
$$

$$
t_{cp2} = 2.88815 - 950 - \frac{297.753 \cdot 10^3 \cdot 0.37}{2 \cdot 154 \cdot 1.0081} = 471.49 \, ^\circ C.
$$

Отримані значення *tср1* і *tср2* близькі до заданих, а тому остаточно приймаємо *tср1* = 887 °С и *tср2 =* 470 °С.

Тоді

$$
\lambda_1 = 3,9078 Bm/(M \cdot K); \n\lambda_2 = 1,0081 Bm/(M \cdot K); \nQ'_5 = 297,753 \kappa Bm.
$$

#### **Приклад 3.**

Визначити теплоту екзотермічної реакції від окислення металевих заготовок, якщо їх розміри  $70\times70\times40$  мм. Кількість заготовок 20 шт. Час термообробки 1,4 год. При розрахунку густину матеріалу прийняти рівною 7820 кг/м<sup>3</sup>, величину чаду 1,6 %.

#### **Розв'язання.**

Визначаємо об'єм однієї заготовки

$$
V_3 = 70.70 \cdot 400 = 1960000 u \cdot \frac{\lambda^3}{2} = 0.00196 \cdot \frac{\lambda^3}{2}
$$

Об'єм всіх заготовок

$$
V_{20} = V_s \cdot n = 0.00196 \cdot 20 = 0.0392 \cdot n^3.
$$

Маса всіх заготовок

 $G$  = V<sub>30</sub> ·  $\rho$  = 0,0392·7820= 306,544 кг

Витрата матеріалу

$$
G_c = G/\tau = 306,544/5040 = 0,0608 \kappa z/c
$$

де  $\tau = 1,4$  *год* = 1,4 · 3600 = 5040*с*.

Теплоту екзотермічної реакції визначаємо за рівняням (2.7)

$$
Q_{\text{ex}} = 5652 \cdot G_c \cdot a = 5652 \cdot 0,0608 \cdot 0,016 = 5,498 \,\kappa
$$
Bm.

#### **Приклад 4.**

Визначити витрати теплоти при виплавці чавуну яка іде на взаємодію *Fe3O<sup>4</sup>* з *CO* і *Fe* з *C* . Витрата *Fe3O4* складає 2400 кг/год, витрата *Fe* = 1100 кг/год.

#### **Розв'язання.**

Запишемо реакції взаємодії і їхні ендотермічні ефекти, кДж/кмоль  $FeO+C=Fe+CO=15309$ кДж/кмоль  $Fe_{3}O_{4} + CO = 3FeO + CO_{2} - 22470$ кДж/ кмоль;

Витрата *Fe3O4*:

$$
(G_{\mu})_{Fe_3O_4} = \frac{G_{Fe_3O_4}}{\mu_{Fe_3O_4}} = \frac{2400}{3600.232} = 0,00287 \text{km} \text{ o}.
$$

де *Fe3O<sup>4</sup>* – молярна маса *Fe3O4*, кг/кмоль.

Витрата *Fe*:

$$
(G_{\mu})_{FeO} = \frac{G_{FeO}}{\mu_{FeO}} = \frac{1100}{3600.72} = 0,00424 \kappa m o \pi b/c
$$

Витрати теплоти

$$
(Q_1^{\prime\prime})_{Fe_3O_4} = \frac{(Q_{eno})_{Fe_3O_4}}{(G_{\mu})_{Fe_3O_4}} = \frac{22470}{0,00287} = 7829268 \text{ kBm};
$$
  

$$
(Q_1^{\prime\prime})_{FeO} = \frac{(Q_{eno})_{FeO}}{(G_{\mu})_{FeO}} = \frac{15309}{0,00424} = 3610613 \text{ kBm}.
$$

де  $\,(\mathcal{Q}_{\mathit{end}})_{\mathit{Fe}_3O_4}$  ma $\,(\mathcal{Q}_{\mathit{end}})_{\mathit{FeO}}$ – теплота ендотермічних реакцій відповідно  $Fe<sub>3</sub>O<sub>4</sub>$  і  $Fe$ ,  $K\cancel{A}$ ж $/$  кмоль.

#### **Приклад 5.**

Визначити втрати теплоти з відхідними продуктами згоряння, палива, якщо температура відхідного газу, *tвід* = 900 °С, а витрата палива *В* = 150 нм<sup>3</sup> /год. Паливо і повітря вважати абсолютно сухими. Склад палива по об'єму *СH<sup>4</sup>* = 97,0 %, *N<sup>2</sup>* = 3,0 %. Коефіцієнт надлишку повітря прийняти рівним  $\alpha = 1.2$ .

#### **Розв'язання.**

Втрати теплоти з відхідними газами,  $Q_2'$  визначимо за рівнянням (2.14). Виконавши розрахунок горіння палива, визначаємо дійсний об'єм продуктів згоряння  $V_{n,s}^{\sigma} = 12.08 \frac{m_n}{m} \frac{m \rho \sigma \sigma y m n \omega \sigma^2}{m^3 n a \eta u \epsilon a}$  $V_{\rm max}^{\rm d} = 12.08 \frac{M_{\rm H}^3}{2}$  продуктівзгоряння  $\partial$  120<sup> $M_H$ </sup>  $n_{.3}$   $\longrightarrow$  3 3  $\frac{1}{2}$ ,  $= 12.08 \frac{m_{\mu} \pi \rho \sigma \sigma y \kappa m \omega \epsilon \sigma p \kappa m \omega}{3}$ ,  $= 0.06 \text{°c}$ MHI долі продуктів згоряння палива  $r_{CO_2} = 0.08$ ;  $r_{O_2} = 0.032$ ;  $r_{N_2} = 0.727$ ;  $r_{H_2O} = 0.161$ .

Визначаємо теплоємність продуктів згоряння палива

$$
C_{n.s} = C_{CO_2} \cdot r_{CO_2} + C_{O_2} \cdot r_{O_2} + C_{N_2} \cdot r_{N_2} + C_{H_2O} \cdot r_{H_2O} = 2,1915 \cdot 0,08 + 1,4668 \cdot 0,032 + 1,3817 \cdot 0,727 + 1,6865 \cdot 0,161 = 1,498 \kappa \text{/}J \text{·} \text{C} / (M_n^3 \cdot K)
$$

Втрати теплоти з відхідними димовими газами рівні

$$
Q_2' = B \cdot V_{n.3}^{\partial} \cdot C_{n.3} \cdot t_{eij} = 150 \cdot 12,08 \cdot 1,498 \cdot 900 / 3600 = 678,6 \, \kappa Bm.
$$

# **5. ВЛАСТИВОСТІ ВОГНЕТРИВКИХ ТА ТЕПЛОІЗОЛЯЦІЙНИХ МАТЕРІАЛІВ**

У табл. 5.1 представлені значення густини, значення коефіцієнту теплопровідності, теплоємність і гранична температура застосування тільки для деяких, матеріалів які найбільш часто використовуються.

При визначенні значень коефіцієнтів теплопровідності і теплоємності в таблиці представлена функціональна залежність зазначених величин від температури. Значення температури в цих залежностях варто підставляти лише в градусах Цельсія. При виконанні домашніх завдань і контрольних робіт, якщо питання буде пов'язане з вибором теплоізоляційного матеріалу, студентам краще вибирати матеріали, наведені в табл. 5.1.

Якщо матеріал, заданий у задачі за умовою, відсутній у таблиці і не має теплофізичних величин, його можна замінити матеріалом з таблиці (орієнтуючись за значеннями граничних температур використання), якщо заміна ця не спричинить його руйнування внаслідок впливу на нього робочого середовища. Наприклад, при спалюванні мазуту утвориться газ *SO2*, який при наявності вологи може призвести до руйнування матеріалу від впливу на нього слабкої сірчаної кислоти. Тут необхідно застосовувати матеріали стійкі до дії кислот.

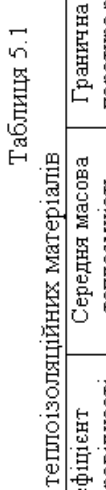

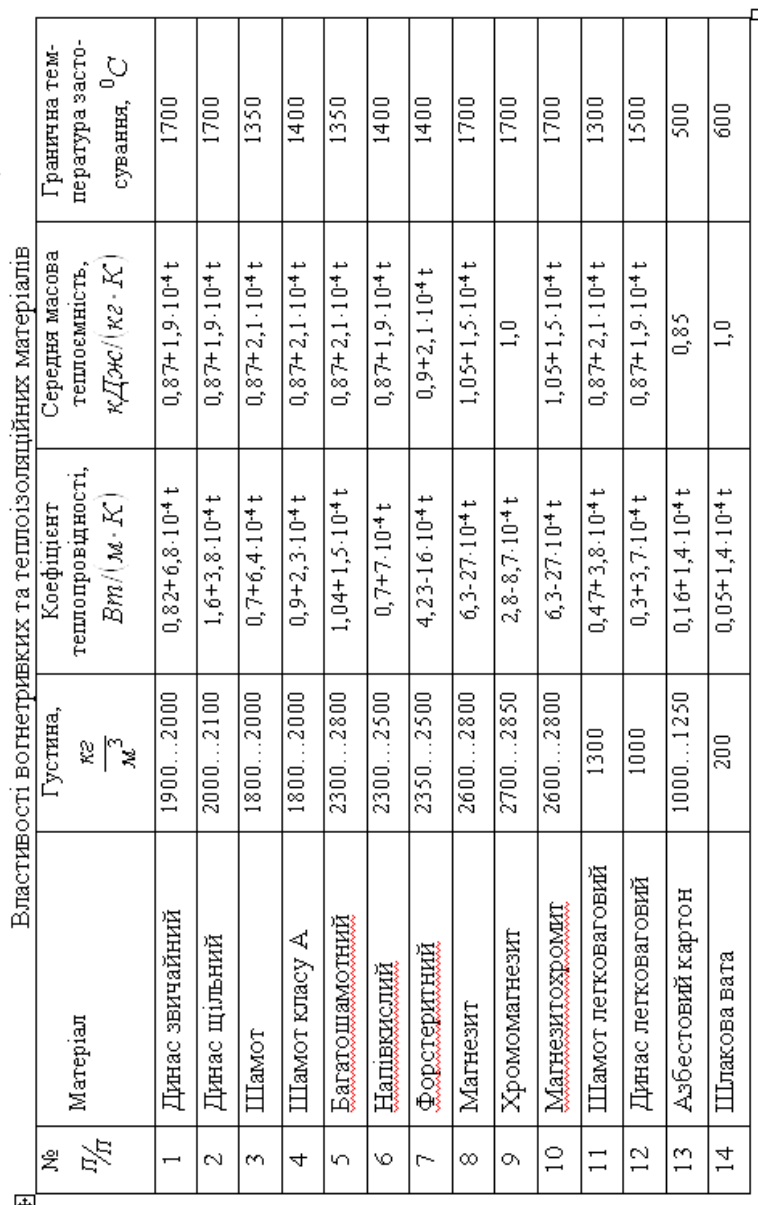

団

#### **6. ОСОБЛИВОСТІ СКЛАДАННЯ ТЕПЛОВИХ БАЛАНСІВ**

*6.1 Рівняння теплового балансу з використанням коефіцієнта використання палива*

Рівняння теплового балансу для всієї установки можна скласти з використанням  $\eta_{\epsilon n}$ , у даному випадку воно буде мати такий вигляд:

$$
B \cdot Q_n^p \cdot \eta_{\scriptscriptstyle{\theta.n}} + Q_{\scriptscriptstyle{\theta K3}} = Q_1 + Q_5 + Q_6, \qquad (6.1)
$$

де *Qекз* – теплота, отримана від екзотермічних реакцій, *кВт* . *Q*<sup>1</sup> – теплота, затрачена на нагрівання матеріалу, *кВт* . *Q*<sup>5</sup> – втрати теплоти в навколишнє середовище, *кВт* . *Q*<sup>6</sup> – теплота, акумульована кладкою, *кВт* .

Коефіцієнт використання палива показує відношення кількості теплоти, яка використана в робочій камері вогнетехнічної установки до нижчої теплоти згоряння палива:

$$
\eta_{e,n} = \frac{Q_n^p + \frac{1}{B} \cdot (Q_1 + Q_{noe} - Q_2 - Q_3)}{Q_n^p}, \qquad (6.2)
$$

де *Qпов* – теплота, внесена з підігрітим (холодним) повітрям, *кВт* . *Q*<sup>2</sup> – втрати теплоти з відхідними газоподібними продуктами, *кВт* . *Q*<sup>3</sup> – втрати теплоти від хімічного недопалу і дисоціації газів, *кВт* .

Значення  $\eta_{s,n}$  можна виразити через тепловміст

$$
\eta_{e,n} = \frac{h_m + h_{noe} + h_{nae} - h_2 - h_3}{h_m},
$$
\n(6.3)

де *<sup>m</sup><sup>h</sup>* – тепловміст продуктів згоряння (теплота віднесена до питомого об'єму продуктів згоряння палива за нормальних умов), *кДж / м*<sub>я</sub>.

$$
h_m = \frac{Q_n^p}{V_{n,3}},\tag{6.4}
$$

*пов пал <sup>h</sup> та h* – тепловміст повітря і палива, що надходять для горіння, віднесені до питомого об'єму продуктів згоряння, *кДж / м*<sub>я</sub>.

$$
h_{\text{nos}} = \frac{Q_{\text{nos}}}{B \cdot V_{\text{n.s}}} = \frac{C'_{\text{pnos}} (T_{\text{nos}} - T_o) B \cdot V_{\text{n} \text{os}}^{\partial}}{B \cdot V_{\text{n.s}}} = \frac{\alpha \cdot V_{\text{n} \text{os}}^{\text{o}}}{V_{\text{n.s}}} \cdot (T_{\text{n} \text{os}} - T_o) \cdot C'_{\text{p} \text{nos}} , \tag{6.5}
$$

$$
h_m = \frac{Q_{nan}}{B \cdot V_{n.3}} = \frac{C'_{pan}(T_{nan} - T_o)}{B \cdot V_{n.3}} = \frac{C'_{pan}}{V_{n.3}} \cdot (T_{nan} - T_o), \qquad (6.6)
$$

де *C рпов та <sup>C</sup>рпал* – середні об'ємні теплоємності відповідно повітря і палива при відповідних температурах повітря і палива, к $\mathcal{A}$ ж /  $(\mathcal{M}_{\!\scriptscriptstyle H}^3\cdot K)$ *Tпов* , *Tпал* , *T<sup>о</sup>* – абсолютні температури відповідно повітря, палива та абсолютна температура за нормальних термодинамічних умов, *K* . *<sup>д</sup> <sup>V</sup>пов* – дійсна витрата повітря, що надходить на горіння, при заданому значенні коефіцієнта надлишку повітря  $\alpha$ ,  $\frac{M_{\mu}^3}{2}$ 3 *н н м повітря м продуктів згоряння* . При спалюванні твердого (рідкого) палива в рівняння (6.5) і (6.6) вар-

то підставляти масові теплоємності, *кДж / (кг·К*).

 $h_{\rm 2}$ – тепловміст відхідних продуктів згоряння, *кДж / м* $_{\rm a}^3$  .

$$
h_2 = \frac{Q_2}{B \cdot V_{n.3}} = \frac{C'_{p.6i\delta}(T_{\epsilon i\delta} - T_o)}{B \cdot V_{n.3}},
$$
\n(6.7)

*<sup>C</sup>р від* . – середня об'ємна теплоємність відхідних продуктів згоряння, кДж / (м $_{_\mathrm{H}}^3$ ·K) .

*Tвід* – абсолютна температура відхідних продуктів згоряння, *K* .  $h_3$  – тепловміст продуктів згоряння палива за рахунок хімічного недопалу палива, *кДж / м*<sup>3</sup>, .

$$
h_3 = \frac{Q_3}{B \cdot V_{n.3}} = \sum_{i=1}^n Q_{ni}^p \cdot r_i , \qquad (6.8)
$$

де  $\mathcal{Q}_{ni}^{\,p}$  – теплота згоряння *i* - го горючого компонента, к $\cancel{\mathcal{A}}\mathcal{H}/(\mathcal{M}_{n}^{3}\cdot K).$ 

*i <sup>r</sup>* – об'ємна доля *i -* го горючого компонента.

Значення *r<sup>i</sup>* рекомендується студентам визначати відразу після проведення розрахунку горіння палива. Як правило значення *r<sup>i</sup>* визнача-

 $\epsilon$ ться з якоюсь точністю, а потім виконується перевірка  $\sum_{i=1}^{n} r_i = 1,0$ 1 *n*  $\sum r_i = 1, 0$ . *i*  $=$ 

Якщо сума *r<sup>i</sup>* компонентів горіння не буде дорівнювати 1,0, то округляється значення *r<sup>i</sup>* компонента, що займає найбільший об'єм у продуктах горіння.

Аналогічно рівнянню (6.1) можна скласти тепловий баланс для окремої *j - ї* зони.

$$
B_j \cdot Q_{n}^p \cdot \eta_{n.s,j} + Q_{exj} = Q_{1j} + Q_{5j} + Q_{6j}, \qquad (6.9)
$$

#### *6.2 Тепловий баланс, віднесений до одного кілограма матеріалу*

Тепловий баланс, віднесений до 1 кг матеріалу, покажемо на прикладі мартенівської плавки сталі.

$$
q_{_M} + q_{_{ex3}} + q_{_{o_2}} + q_{_M} = q'_{_M} + q_{_M} + q_{_{\text{si}\partial,e}} + q_{_{\text{end}}},\tag{6.10}
$$

де  $q_{\scriptscriptstyle M}$ — теплота матеріалу при завантаженні його у ванну печі,  $\kappa Rm / \kappa$ 

 $q_{_{\mathit{ex3}}}$ – втрати теплоти на екзотермічні реакції, *кВт / кг*.

<sup>2</sup> *<sup>о</sup> q* – теплота, що надходить з киснем і іншими газами, та сприяє нагріву ванни печі,  $\kappa Bm / \kappa$ г.

 $q_m$ – теплота, підведена до ванни від факела і кладки печі, *кВт / кг*.

 $q'_{\scriptscriptstyle M}$  – теплота, яка затрачена на нагрівання матеріалу, *кВт / кг*.

*q<sub>ш</sub>* – втрати теплоти зі шлаком, *кВт / кг*.

*від г*. *q* – втрати теплоти з технологічними газами при їхньому виході з ванни (гази, що утворяться при продувці ванни киснем), *кВт / кг*.  $q_{_{\mathit{end}}}$ – втрати теплоти на ендотермічні реакції, *кВт / кг*.

# *6.3 Питомі витрати умовного палива для деяких вогнетехнічних установок*

У ряді випадків при складанні теплових розрахунків необхідно знати питомі витрати палива, які затрачаються на обробку матеріалу. Знаючи питомі витрати умовного палива, неважко визначити питому витрату палива яке використовується

$$
q_{_{\text{guk}}} = q_{_{\text{yM}}} \cdot \frac{(Q_n^p)_{_{\text{guk}}}}{(Q_n^p)_{_{\text{yM}}}},\tag{6.11}
$$

де *вик <sup>q</sup> та ум <sup>q</sup>* – питомі витрати відповідно палива що використовується та умовного палива на обробку одиниці продукції, *кг / т*.  $\left( Q_{\!\scriptscriptstyle n}^{\:\!} \right)_{\!\scriptscriptstyle \!\!{\scriptscriptstyle \mathcal{B}}\! \!\!\!}$  *те*плота згоряння відповідно палива що використовується та умовного палива,  $\kappa\Delta\kappa$  /  $\kappa$ г..

У табл. 6.1 представлені орієнтовані питомі витрати умовного палива в деяких вогнетехнічних установках.

# **7. КОЕФІЦІЄНТИ КОРИСНОЇ ДІЇ ВОГНЕТЕХНІЧНИХ УСТАНОВОК**

Для оцінки ефективності роботи вогнетехнічних установок застосовуються різні коефіцієнти корисної дії.

Технологічний ккд  $\eta_{mex}$  показує, яка частка (від одиниці) від усієї підведеної теплоти в робочому просторі печі корисно використовується. У робочому просторі печі корисною теплотою вважається теплота,

яка іде на нагрівання матеріалу що оброблюється.Технологічний ккд може бути визначений за такою залежністю:

$$
\eta_{\text{max}} = \frac{Q_1 \cdot P}{Q_n^p \cdot B},\tag{7.1}
$$

де *Q*1 – корисно витрачена теплота, *кВт*.

*P* – продуктивність вогнетехнічної установки по матеріалу що обробляється, *кг/с*.

*р Qн* – нижча теплота згоряння робочої маси палива що виеористовується, *кДж / кг*((*кДж / м* $_{\!\scriptscriptstyle H}^3$  *для газоподібного* палива).

 $B$  – витрата палива, *кг / с*  $\left( \mathcal{M}^3_{_H} \right/ c$  для газоподібного палива $\Big)$  .

Таблиця 6.1

| $N_2$              | perfection in the party product of the file of personal context in their permission |                            |  |  |
|--------------------|-------------------------------------------------------------------------------------|----------------------------|--|--|
|                    |                                                                                     | Питома витрата             |  |  |
| $\frac{\eta}{\pi}$ | Найменування технологічної операції                                                 | умовного палива,           |  |  |
|                    |                                                                                     | $\kappa$ <sub>2</sub> / m. |  |  |
| $\mathbf{1}$       | Нагрівання металу під<br>прокатку<br>$\mathbf{B}$                                   |                            |  |  |
|                    | полуменевих печах:                                                                  |                            |  |  |
|                    | нагрівальному колодязі                                                              | 3050                       |  |  |
|                    | методичній печі                                                                     | 60100                      |  |  |
| $\overline{2}$     | Нагрівання металу під штампування в                                                 |                            |  |  |
|                    | полуменевих печах:                                                                  |                            |  |  |
|                    | методичній печі                                                                     | 150200                     |  |  |
|                    | камерні печі                                                                        | 150300                     |  |  |
| 3                  | Термообробка в прохідних полуменевих печах                                          |                            |  |  |
|                    | нормалізація                                                                        | 140250                     |  |  |
|                    | загартування                                                                        | 6080                       |  |  |
|                    | низький відпуск                                                                     | 3050                       |  |  |
| $\overline{4}$     | Доменна виплавка чавуну                                                             | 600800                     |  |  |
| 5                  | Виплавка чавуну у вагранках                                                         | 80120                      |  |  |
| 6                  | Плавка вуглеводистої сталі у мартенівській                                          |                            |  |  |
|                    | печі                                                                                |                            |  |  |
|                    | холодна завалка шихти                                                               | 200300                     |  |  |
|                    | гаряча завалка шихти                                                                | 150240                     |  |  |
| 7                  | Плавка бронзи та латуні в камерній печі                                             | 110130                     |  |  |
| 8                  | Обпал цементного клінкера в обертовій печі                                          | 150240                     |  |  |
| 9                  | Обпал шамотних вогнетривких матеріалів в                                            | 200300                     |  |  |
|                    | тунельній печі                                                                      |                            |  |  |
| 10                 | Обпал червоної цегли                                                                | 43                         |  |  |

Орієнтовні питомі витрати умовного палива в леяких вогнетехнічних установках

$$
Q_{\rm l} = P \cdot (q_{\scriptscriptstyle \text{MK}} - q_{\scriptscriptstyle \text{MM}}), \tag{7.2}
$$

де *мк мп <sup>q</sup> та q* – кількість теплоти яку сприймає матеріал що нагрівається відповідно в кінці та на початку нагріву, *кВт / кг*.

$$
q_{_{MK}} - q_{_{MH}} = C_{_{PM}}(t_{_{MK}} - t_{_{MH}}), \qquad (7.3)
$$

де *<sup>C</sup>рм* – середня масова теплоємність матеріалу що нагрівається в проміжку температур від *мп <sup>t</sup>* до *мк t* , *кДж кг К* / .

 $t_{nn}$  *ma*  $t_{ns}$  – температура матеріалу відповідно на початку та кінці нагріву, <sup>0</sup>*С*.

З врахуванням теплоти екзотермічних реакцій

$$
\eta_{\text{mexn}} = \frac{Q_1}{B \cdot Q_n^p + Q_{\text{exn}}},\tag{7.4}
$$

Для оцінки ефективності роботи вогнетехнічної установки з врахуванням зовнішньої теплоізоляції застосовується енергетичний ккд

$$
\eta_{\scriptscriptstyle en} = \frac{Q_1 + Q_{\scriptscriptstyle O\!o\!o}}{B \cdot Q_{\scriptscriptstyle H}^{\,p} + Q_{\scriptscriptstyle e\!r\!s}}\,,\tag{7.5}
$$

де *Qдод* – теплота, яка додатково використовується (наприклад, у рекуператорах, регенераторах, котлах-утилізаторах).

З врахуванням теплоти ендотермічних реакцій отримаємо

$$
\eta_{_{\text{en}}} = \frac{P \cdot (q_{_{\text{MRT}}} - q_{_{\text{MII}}}) + Q_{_{\text{en0}}} + Q_{_{\text{d0d}}}}{B \cdot Q_{_{\text{H}}}^{P} + Q_{_{\text{RTS}}}},\tag{7.5}
$$

Енергетичний ккд завжди вище технологічного

$$
\eta_{\scriptscriptstyle en} = \eta_{\scriptscriptstyle m\alpha\alpha} + \frac{Q_{\scriptscriptstyle \partial\alpha\partial}}{B \cdot Q_{\scriptscriptstyle H}^{\rho} + Q_{\scriptscriptstyle e\alpha\beta}},\tag{7.6}
$$

Значення технологічного ККД для деяких печей представлені в табл. 7.1.

Таблиця 7.1

Технологічний коефіцієнт корисної дії для деяких печей

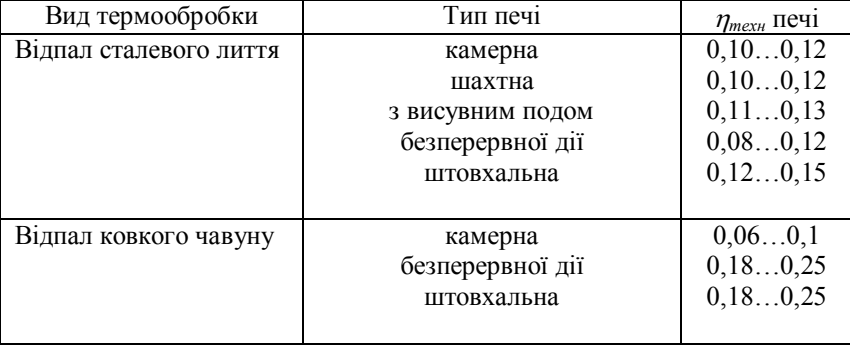

#### **ЛІТЕРАТУРА**

1. Мастрюков Б. С. Теория, конструкции и расчеты металлургических печей., Ч. 2. М. : Металлургия, 1978. 272 с.

2. Бельский В. И., Сергеев Б. В. Промышленные печи и трубы. М. : Стройиздат, 1974. 304 с.

3. Василькова С. В., Генкина М. М., Гусовский В. Л. Расчет нагревательных и термических печей. М. : Металлургия, 1983. 482 с.

 4.Топливоогнеупоры и металургические печи / Вагин А. А. Кривандин В. А., Прибытков И. А., Перлов Н. И. М.: Металлургия, 1978. 432 с.

 5. Глинков М. А., Глинков Г. М. Общая теория печей. М. : Метал лургия, 1978. 264 с.

 6. Расчет нагревательных и термических печей : справочник / Под общ. ред. В. М. Тымчака и В. Л. Гусовского. М. : Металлургия, 1983. 480 с.

 7. Теплообмен и теплове режимы в промышленных печах / Розенгарт Ю. И., Потапов Б. Б., Ольшанский В. М., Бородулин А. В. Киев; Донецк : Вища школа. Головное издательство, 1986. 296 с.

 8. Ткаченко О. О. Високотемпературні процеси та установки. Київ : А.С.К. 2005. 480 с.

 9. Филимонов Ю. П., Старк С. Б., Морозов В. А. Металлургическая теплотехника. Том 2. М. : Металлургия, 1974. 519 с.

 10. Филипьев С. В. Промышленные печи и газовое хозяйство заводов. Киев : Вища школа, 1976. 240 с.

 11. Щукин А. А. Промышленные печи и газовое хозяйство заводов. М. : Энергия, 1973. 224 с.

Додаток 1

| $(0,101 \text{ M} \Pi a)$ , Склад газів: CO <sub>2</sub> =13%; H <sub>2</sub> O=11%; N <sub>2</sub> =76% |                              |                                                   |                                                   |                                                                        |                                                                           |                                                                                           |                             |  |  |
|----------------------------------------------------------------------------------------------------|------------------------------|---------------------------------------------------|---------------------------------------------------|------------------------------------------------------------------------|---------------------------------------------------------------------------|-------------------------------------------------------------------------------------------|-----------------------------|--|--|
| К                                                                                                    | Температура<br>$t^{\circ}$ C | Густи-<br>на<br>ρ,<br>$\text{K}\Gamma/\text{M}^3$ | Теплоє-<br>мність<br>$C_p$ ,<br>кДж/ $(M^3$<br>K) | Тепло-<br>провід-<br>ність<br>$\lambda$ -10 <sup>2</sup> ,<br>Br/(M·K) | Темпе-<br>pa-<br>туроп-<br>po-<br>відність<br>$a \cdot 10^6$ ,<br>$M^2/C$ | Коефіці-<br><b>CHT</b><br>кінема-<br>тичної<br>в'язкості<br>$v \cdot 10^\circ$<br>$M^2/C$ | Число<br>Пран<br>ДТЛЯ<br>Pr |  |  |
| 273                                                                                                    | $\Omega$                     | 1,295                                             | 1,3562                                            | 2,280                                                                  | 16,9                                                                      | 12,20                                                                                     | 0,72                        |  |  |
| 373                                                                                                    | 100                          | 0,950                                             | 1,3712                                            | 3,129                                                                  | 30,6                                                                      | 21,54                                                                                     | 0,69                        |  |  |
| 473                                                                                                    | 200                          | 0,748                                             | 1,3875                                            | 4,012                                                                  | 48,9                                                                      | 32,80                                                                                     | 0.67                        |  |  |
| 573                                                                                                    | 300                          | 0,617                                             | 1,4057                                            | 4,838                                                                  | 69,9                                                                      | 45,81                                                                                     | 0,65                        |  |  |
| 673                                                                                                    | 400                          | 0,525                                             | 1,4234                                            | 5,699                                                                  | 94,3                                                                      | 60,38                                                                                     | 0,64                        |  |  |
| 773                                                                                                    | 500                          | 0,457                                             | 1,4424                                            | 6,559                                                                  | 121,1                                                                     | 76,30                                                                                     | 0,63                        |  |  |
| 873                                                                                                    | 600                          | 0,405                                             | 1,4315                                            | 7,420                                                                  | 150,9                                                                     | 93,61                                                                                     | 0.62                        |  |  |
| 973                                                                                                    | 700                          | 0.363                                             | 1,4807                                            | 8,268                                                                  | 183,8                                                                     | 112,10                                                                                    | 0.61                        |  |  |
| 1073                                                                                                    | 800                          | 0,330                                             | 1,4994                                            | 9,153                                                                  | 219,7                                                                     | 131,80                                                                                    | 0,60                        |  |  |
| 1173                                                                                                    | 900                          | 0,301                                             | 1,5170                                            | 10,013                                                                 | 258,0                                                                     | 152,50                                                                                    | 0,59                        |  |  |
| 1273                                                                                                    | 1000                         | 0,275                                             | 1,5337                                            | 10,897                                                                 | 303,4                                                                     | 174,30                                                                                    | 0,58                        |  |  |
| 1373                                                                                                    | 1100                         | 0,257                                             | 1,5496                                            | 11,746                                                                 | 345,5                                                                     | 197,10                                                                                    | 0,57                        |  |  |
| 1473                                                                                                    | 1200                         | 0,240                                             | 1,5646                                            | 12,319                                                                 | 392,4                                                                     | 221,00                                                                                    | 0,56                        |  |  |

Фізичні параметри димових газів при атмосферному тиску

Додаток 2

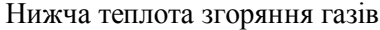

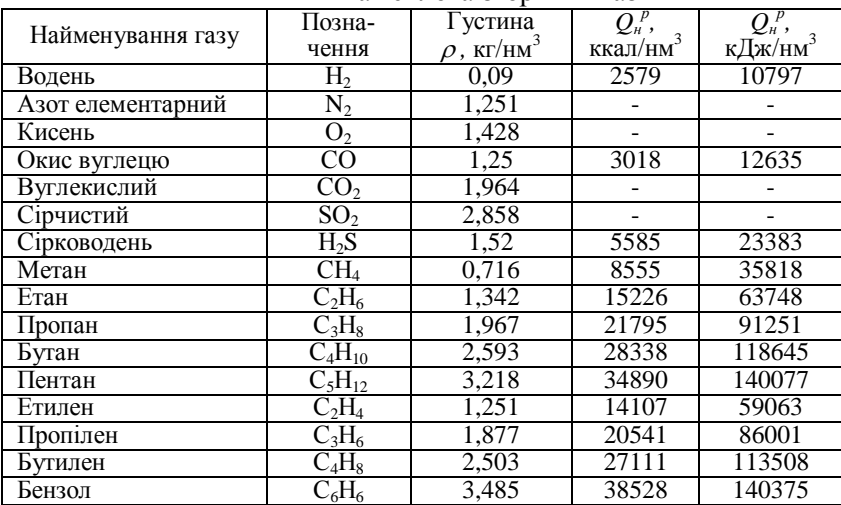